# Local Bindings and Scope

These slides borrow heavily from Ben Wood's Fall '15 slides, some of which are in turn based on Dan Grossman's material from the University of Washington.

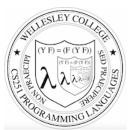

CS251 Programming Languages Fall 2018, Lyn Turbak

Department of Computer Science Wellesley College

# Motivation for local bindings

We want local bindings = a way to name things locally in functions and other expressions.

#### Why?

- For style and convenience
- Avoiding duplicate computations
- A big but natural idea: nested function bindings
- Improving algorithmic efficiency (not "just a little faster")

Local Bindings & Scope 2

# let expressions: Example

> (let {[a (+ 1 2)] [b (\* 3 4)]} (list a b))
'(3 12)

#### Pretty printed form

| > (] | Let {[a | (+ 1  | 2)]  |
|------|---------|-------|------|
|      | [b      | (* 3  | 4)]} |
|      | (list a | a b)) |      |
| '(3  | 12)     |       |      |

\_\_\_\_\_

Local Bindings & Scope 3

# let in the quadratic formula

$$x = \frac{-b \pm \sqrt{b^2 - 4ac}}{2a}$$

```
> (quadratic-roots 1 -5 6)
'(3 2)
> (quadratic-roots 2 7 -15)
'(1<sup>1</sup>/<sub>2</sub> -5)
```

Local Bindings & Scope 4

| <ul> <li>Formalizing let expressions</li> <li>2 questions:a new keyword!</li> <li>2 Syntax: [let [[idl el] [idn en]] e_body]</li> <li>Syntax: [let [[idl el] [idn en]] e_body]</li> <li>Each xi is any variable, and e_body and each ei are any expressions</li> <li>Evaluation:</li> <li>Evaluate each ei to vi in the current dynamic environment.</li> <li>Evaluate e_body[v1,vn/id1,,idn] in the current dynamic environment.</li> <li>Result of whole let expression is result of evaluating e_body.</li> </ul> | <pre>Parens vs. Braces vs. Brackets As matched pairs, they are interchangeable. Differences can be used to enhance readability. &gt; (let {[a (+ 1 2)] [b (* 3 4)]} (list a b)) '(3 12) &gt; (let ((a (+ 1 2)) (b (* 3 4))) (list a b)) '(3 12) &gt; (let [[a (+ 1 2)] [b (* 3 4)]] (list a b)) '(3 12) &gt; (let [[a (+ 1 2)] (b (* 3 4)]] (list a b)) '(3 12) &gt; (let [[a (+ 1 2)] (b (* 3 4)]] (list a b)) '(3 12)</pre> |
|----------------------------------------------------------------------------------------------------|----------------------------------------------------------------------------------------------------|
| Local Bindings & Scope 5                                                                                                    | Local Bindings & Scope 6                                                                                                    |
| <pre>let is an expression A let-expression is just an expression, so we can use it anywhere an expression can go. Silly example:     (+ (let {[x 1]} x)         (let {[y 2]             [z 4]}             (= z y)))</pre>                                                                                                    | <pre>let is just syntactic sugar! (let {[id1 e1] [idn en]} e_body) desugars to    ((lambda (id1 idn) e_body) e1 en) Example:</pre>                                                                                                    |
| (- z y)))<br>Local Bindings & Scope 7                                                                                                    | <pre>(let {[a (+ 1 2)] [b (* 3 4)]} (list a b)) desugars to     ((lambda (a b) (list a b)) (+ 1 2) (* 3 4))     Local Bindings &amp; Scope 8</pre>                                                                                                    |

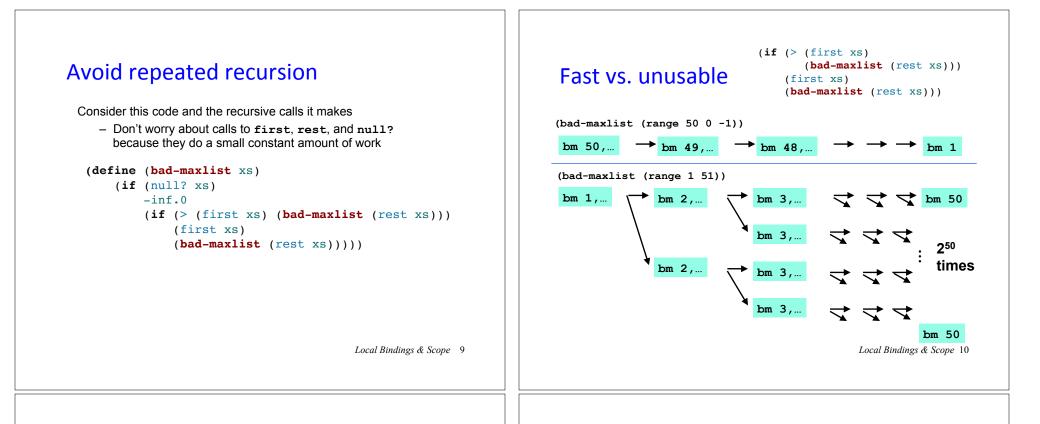

### Some calculations

Suppose one bad-maxlist call's if logic and calls to null?, first?, rest take 10<sup>-7</sup> seconds total

- Then (bad-maxlist (list 50 49 ... 1)) takes 50 x 10<sup>-7</sup> sec
- And (bad-maxlist (list 1 2 ... 50)) takes  $(1 + 2 + 2^2 + 2^3 + ... + 2^{49}) \times 10^{-7}$ =  $(2^{50} - 1) \times 10^{-7} = 1.12 \times 10^8 \text{ sec} = \text{over 3.5 years}$
- And (bad-maxlist (list 1 2 ... 55)) takes over 114 years
- And (bad-maxlist (list 1 2 ... 100)) takes over 4 x  $10^{15}$  years. (Our sun is predicted to die in about 5 x  $10^9$  years)
- Buying a faster computer won't help much ③

#### The key is not to do repeated work!

- Saving recursive results in local bindings is essential...

Local Bindings & Scope 11

# Efficient maxlist

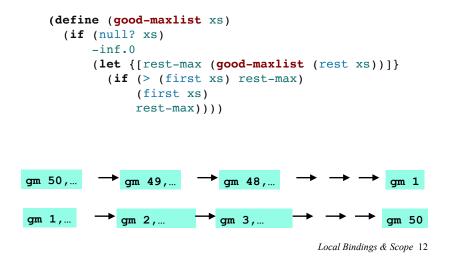

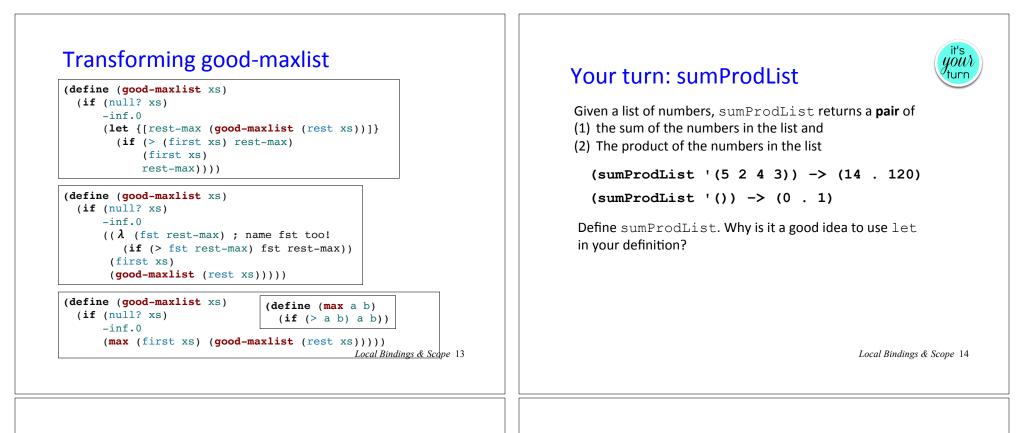

#### and and or sugar

(and) desugars to #t
(and e1) desugars to e1
(and e1 ...) desugars to (if e1 (and ...) #f)

```
(or) desugars to #f
(or e1) desugars to e1
(or e1 ...) desugars to
  (let ((id1 e1))
      (if id1 id1 (or ...))
where id1 must be fresh - i.e., not used elsewhere in
the program.
```

- Why is let needed in or desugaring but not and?
- Why must id1 be fresh?

Local Bindings & Scope 15

# Scope and Lexical Contours

scope = area of program where declared name can be used. Show scope in Racket via lexical contours in scope diagrams.

| (define add | l-n  | (λ  | ( | x  | )  | (+  | n    | x   | ))    | )              |       |        |      |
|-------------|------|-----|---|----|----|-----|------|-----|-------|----------------|-------|--------|------|
| (define add | l-2n | (λ  | ( | У  | )  | (ad | ld-n | (a  | dd-   | n              | У     | )))    | )    |
| (define n 1 | .7)  |     |   |    |    |     |      |     |       |                |       |        |      |
| (define f ( | λ (  | z ) |   |    |    |     |      |     |       |                |       |        |      |
|             | (le  | t { | [ | с  | (a | dd- | 2n z | z ) | ]     |                |       |        |      |
|             |      |     | [ | d  | (- | z   | 3)   |     | ]}    |                |       |        |      |
|             |      | (+  | z | (* | с  | d   | )))  |     | )     |                | )     |        |      |
|             |      |     |   |    |    |     |      |     | Local | <u>Bind</u> ir | ngs ð | & Scop | e 16 |

## Declarations vs. References

A **declaration** introduces an identifier (variable) into a scope.

A **reference** is a use of an identifier (variable) within a scope.

We can box declarations, circle references, and draw a line from each reference to its declaration. Dr. Racket does this for us (except it puts ovals around both declarations and references).

An identifier (variable) reference is **unbound** if there is no declaration to which it refers.

Local Bindings & Scope 17

Local Bindings & Scope 19

#### Scope and Define Sugar

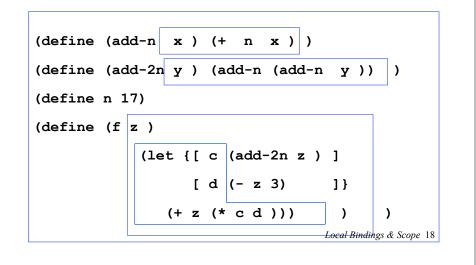

# Shadowing

An inner declaration of a name *shadows* uses of outer declarations of the same name.

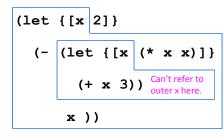

### Alpha-renaming

Can consistently rename identifiers as long as it doesn't change the connections between uses and declarations.

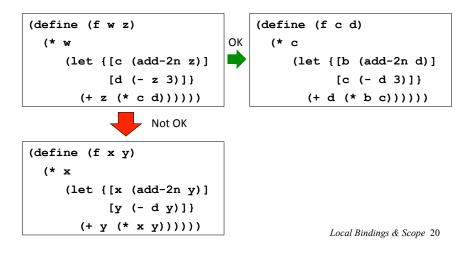

#### Scope, Free Variables, and Higher-order Functions

In a lexical contour, an identifier is a *free variable* if it is not defined by a declaration within that contour.

Scope diagrams are especially helpful for understanding the meaning of free variables in higher order functions.

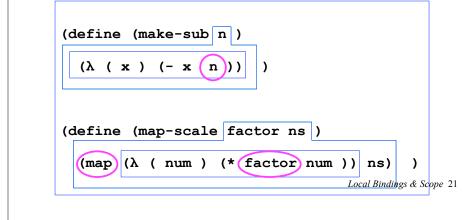

#### Compare the Values of the Following

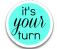

Local Bindings & Scope 22

#### More sugar: let\*

(let\* {} e\_body) desugars to e\_body

```
(let* {[id1 e1] ...} e_body)
  desugars to (let {[id1 e1]}
                                (let* {...} e_body))
```

#### Example:

Local Bindings & Scope 23

# Local function bindings with ${\tt let}$

· Silly example:

(define (quad x)
 (let ([square (lambda (x) (\* x x))])
 (square (square x))))

- Private helper functions bound locally = good style.
- · But can't use let for local recursion. Why not?

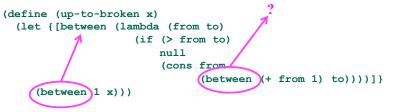

Local Bindings & Scope 24

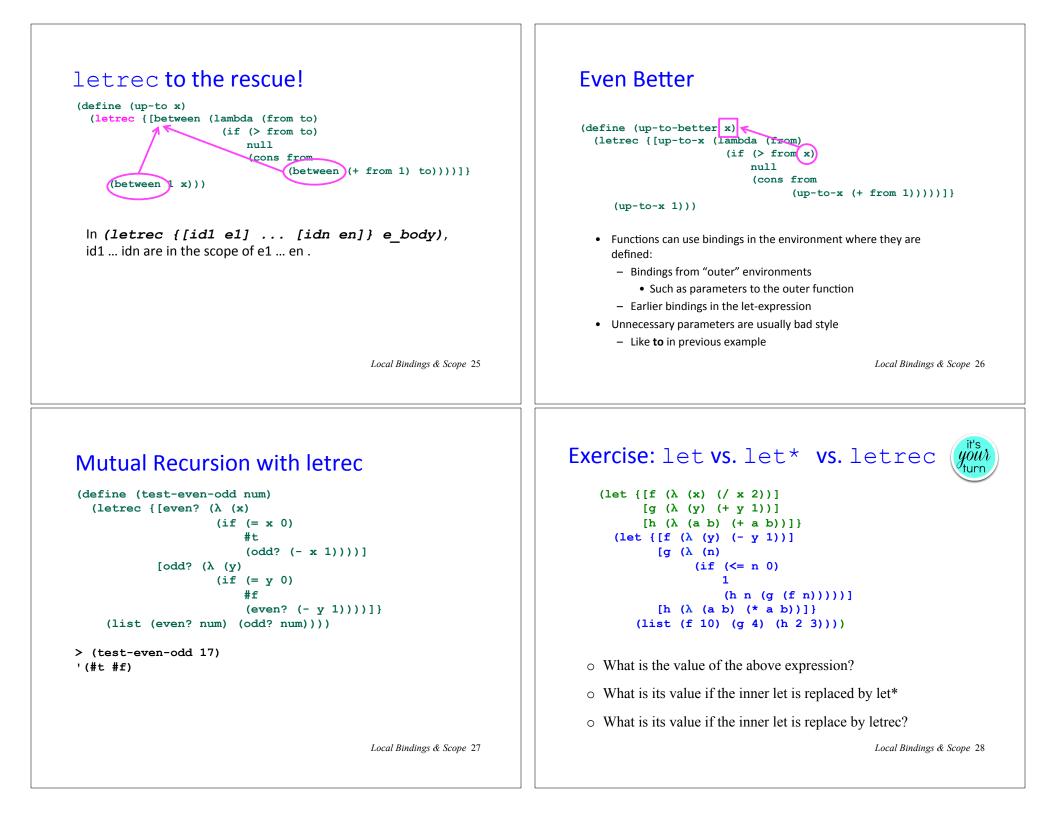

# Local definitions are sugar for letrec

```
(define (even? x)
  (if (= x 0) #t (not (odd? (- x 1)))))
(define (odd? y)
  (if (= y 0) #f (not (even? (- y 1)))))
(list (even? num) (odd? num)))
```

Local Bindings & Scope 29

## Local Scope in other languages

What support is there for local scope in Python? JavaScript? Java?

## Nested functions: style

- Good style to define helper functions inside the functions they help if they are:
  - Unlikely to be useful elsewhere
  - Likely to be misused if available elsewhere
  - Likely to be changed or removed later
- A fundamental trade-off in code design: reusing code saves effort and avoids bugs, but makes the reused code harder to change later

Local Bindings & Scope 30

#### Pragmatics: Programming Language Layers

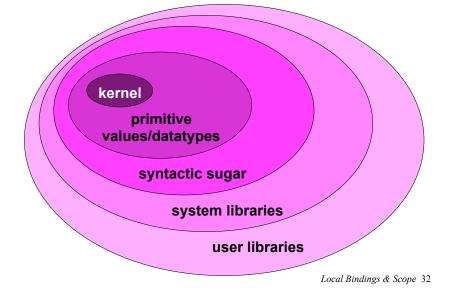

Local Bindings & Scope 31

| e We Sta | nd                            |                                   |
|----------|-------------------------------|-----------------------------------|
| Sugar    | Built-in<br>library functions | User-defined<br>library functions |
|          |                               |                                   |
|          |                               |                                   |
|          |                               |                                   |
|          |                               |                                   |
|          |                               | Local Bindings & Scope 33         |
|          |                               | 5                                 |